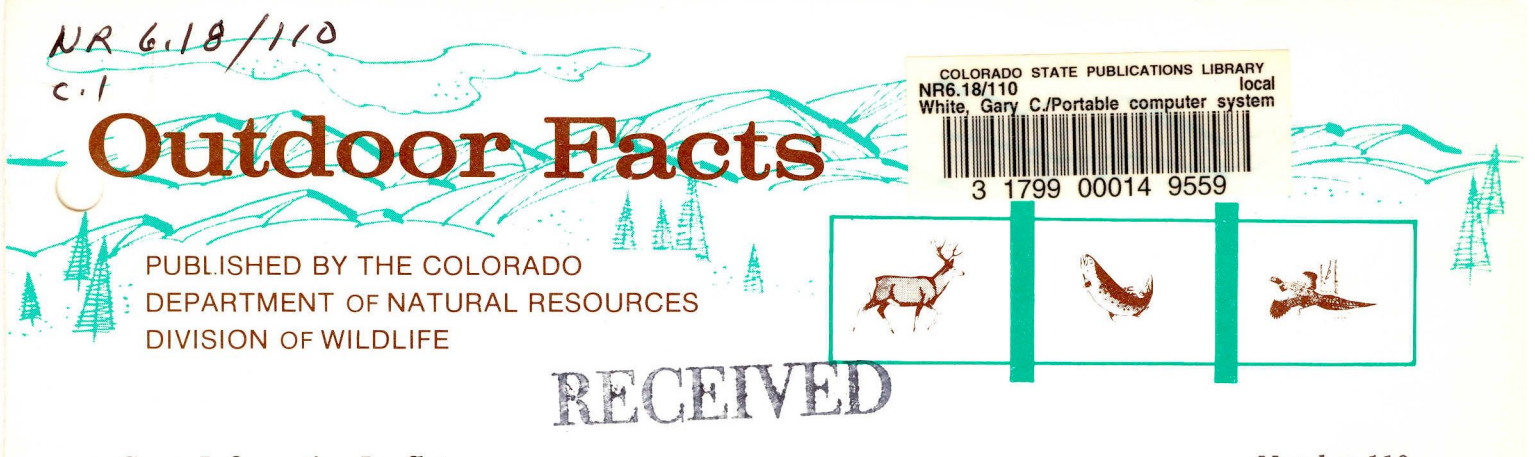

Game Information Leaflet FEB 2 2 1984 **Number 110** 

COLORADO STATE LIBRARY State Publications Depository

# **PORTABLE COMPUTER SYSTEM FOR FIELD PROCESSING BIOTELEMETRY TRIANGULATION DATA**

Collection of animal movement data using biotelemetry triangulation systems can generate large volumes of data. Typically, field workers use hand-written data forms to record azimuths from receiver locations to the animal with a later transfer to a computer-readable format for complete analysis. Data quality is seldom evaluated during this process because of the complexity of calculations. Hence, needed corrective measures or adjustments in data collection procedures are seldom identified until after the tracking session is completed. In this Leaflet we describe use of a portable computer to record, evaluate, and store telemetry data as they are collected in the field. The system was developed for a study of summer habitat use by mule deer *(Odocoileus hemionus)* in northwestern Colorado conducted cooperatively by Los Alamos National Laboratory, Colorado Division of Wildlife, and Colorado State University. With this system, animal locations can be calculated and graphically and numerically displayed immediately. Upon completion of the tracking session, data are off-loaded from the portable computer to a main-frame computer via telephone for complete processing.

#### **METHODS**

The triangulation system used in this study employed 8 permanent 10.5-m tall antenna towers arranged in equilateral triangles approximately 2 km on a side. Simultaneous azimuths to a radiocollared deer were taken from 3 towers and communicated by 2-way radio to the person at one of the towers who was operating the portable computer. A second person recorded the data on standard computer forms in the event of a computer failure.

A Radio Shack TRS-80 Model 100 portable computer, with 32k bytes of memory, processes and stores triangulation data as they are collected. Four AA 1.5-volt dry cells provide 20 hours of processing time with 8 to 20 days of memory retention, depending on the amount of data stored, after the dry cells are depleted. The unit measures  $21 \times 30 \times 5$  cm and weighs  $\simeq 2$  kg.

The computer is programmed in BASIC with approximately 200 lines of code utilizing 3k bytes of memory (Appendix). Upon execution, this code requests the user enter the azimuth standard deviation for use with the maximum likelihood (ML) estimator of Lenth (1981) used in the program to calculate the 95% confidence area of a location estimate. Next, the identities of the 3 towers to be used during the data collection session are requested. The Universal Transverse Mercator (UTM) coordinates (U.S. Army 1973) of the 3 to 8 towers on the study area are stored in a previously prepared file on the portable computer. After these preliminary steps, the program enters a data collection and processing loop. The user is requested to enter an animal identification code (usually the radio frequency) and the azimuths from each of the 3 towers. These values plus their associated tower identity and the current date and time obtained from the computer's internal clock are written to a file on the random access memory (RAM). Thus, the user is not required to provide the date or time of the location.

After the values are stored, graphical and numerical outputs are provided on the  $239 \times 63$ -pixel display screen to allow evaluation of the location (Fig. 1). Towers are plotted as 3 x 3-pixel squares with azimuths shown as lines

radiating from them. Hence, the user can visually assess closeness of the 3 intersections that make up the location estimate. For example, if Tower 2 is reading an off-axis null from the antenna system, this azimuth will not properly intersect with the others (Fig. 2) and corrective measures can be taken. Analytical results are shown along the left side of the display, including the estimate of the UTM coordinates of the location and the area of the 95% confidence ellipse.

After completing the tracking session, the data can be permanently stored on a cassette tape unit compatible with the portable computer. However, a major advantage of this system is that the data can also be transferred by telephone to a mainframe computer for complete processing. The TRS-80 Model 100 computer has a built-in 300-baud modem and a terminal emulation program which allow convenient off-loading of the data.

#### **DISCUSSION**

The system described provides 2 advantages over conventional techniques. First, people collecting triangulation data can verify its quality while still in the field and immediately apply necessary corrective measures. In addition, if an animal moves beyond the area where acceptable locations can be taken, e.g., the confidence ellipse area is greater than a specified value, a different animal can be monitored or observers can move to a different set of towers. Thus, quality of the

5036

data is improved while the level of effort is the same as with conventional techniques.

A second advantage of the system is that human intervention in data recording is only necessary once — when the user enters azimuths into the portable computer. This reduces data handling over conventional methods and minimizes the potential for recording errors.

The 32k-byte memory of the portable computer used in this study can store  $>400$  locations before the RAM is full. However, locations can be saved in the field with a battery operated cassette tape recorder. The computer can also be used to perform more complicated analyses, such as home range estimates or rate of movement, and hard copy of the output can be obtained with the addition of a printer. However, we believe a thorough analysis of triangulation data would generally require a larger computer for which more sophisticated statistical packages are available. The TRS-80 Model 100 does not have a FORTRAN compiler, so most available biotelemetry software would be compatible only if the codes were first translated to BASIC.

The TRS-80 Model 100 with 32k memory along with a portable cassette tape unit and associated cables costs approximately \$1000. Similar portable computers are available from other manufacturers at comparable costs. Advantages of a portable computer easily justify the expenditure, especially when the high costs of telemetry equipment and manpower to perform the tracking are considered.

imuths 47 334 pcation (ha)  $$ imuths 307 47 334 ocation<br>==  $\epsilon$ <sup>1</sup> ipse  $(na)$ 

**Fig. 1. Screen of the TRS-80 Model 100 portable computer with a set of triangulation azimuths illustrating a good location estimate.** 

**Fig. 2. Screen of the TRS-80 Model 100 portable computer displaying a set of triangulation azimuths where one observer has read the backside of the nullpeak antenna.** 

### **ACKNOWLEDGMENTS**

Critical comments provided by R.M. Bartmann, I.L. Brisbin, Jr., L.H. Carpenter, R.B. Gill, and R.C. Kufeld are greatly appreciated. Financial support was provided by the U.S. Department of Energy contract W-7405-ENG-36 to Los Alamos National Laboratory, Colorado Federal Aid in Wildlife Restoration Project #45-01-502-15050, and Exxon Company, U.S.A.

## **LITERATURE CITED**

- Lenth, R.V. 1981. On finding the source of a signal. Technometrics 23(2): 149-154.
- U.S. Army, 1973. Universal Transverse Mercator Grid. TM 5-241-8, Headquarters, Department of the Army, Washington, D.C. 64 pp.

Gary C. White Robert A. Garrott Environmental Science, MS-K495 Los Alamos National Laboratory Los Alamos, NM 87545

> $JAN$ 1984

**APPENDIX** — Listing of the BASIC code for TRS-80 Model 100 portable computer for a 3- to 8-tower system using 3 towers simultaneously for triangulation.

10 20 **3 0 PI=ATN(1.)\*4 . 78 0 4 0 INPUT "Azimuth Standar d Deviat ion" ; C P 100 0 4 4 'Conver t azimut h standar d deviatio n t o k 101 0 4 5 CP=EXP(CP^2\*(-0.5)\*PI/180 . ) 103 0 46 CP=1./(2.\*(1.-CP ) + (1.-CP)^2\*(.48794- .82 9 200 0 5 0 INPUT "Tower numbers"; IT(1) , IT ( 2 ) , IT ( 3 ) 201 0**  60 **OPEN "ram:towers.do " FOR INPUT AS 1 7 0 FOR I=1 TO 8 202 0**  80 **INPUT #1,UTM(1,I),UTM(2,I) 9 0 NEXT I 205 0**  100 CLOSE 1 2060 1 1 1 **XX = UTM(1,IT( 1 ) ) 207 0**   $112$   $XN=XX$ **113 YX=UTM(2,IT(1)) 209 0 114 115 FOR I=2 TO 3** 2110 116 **IF XX < UTM(1,IT(I) ) THEN XX = UTM ( 1 ,I T (I) 212 0**  )<br>117 IF XN > UTM(1,IT(I)) THEN XN=UTM(1,IT(I) 2140 118 **) 215 0 119 IF YN > UTM(2,IT(I) ) THEN YN = UTM(2,IT(I) 218 0**  121 NEXT I **130**  $XX = XX * 1.3$  **2200 131 XN=XN/1.3 132 YX = YX\* 1. 3 133 YN=YN/1.3 134 YC=63/(YX-YN) 135 XC=63/(XX-XN) 136 137**  200 CLS:OPEN "ram:azimth" FOR APPEND AS 1 210 **ON ERROR GOTO 30 0 3 0 0 CLS:INPUT "Animal i d & 3 azimuths";ID\$, A 3 3 0 3 5 0 3 6 0 GOSUB 50 0 3 7 0 GOTO 30 0 4 9 9 5 0 0 501 5 1 0 51 1 5 2 0 FOR I=1 TO 3 5 3 0 X = UTM( 1, IT(I) ) 5 4 0 Y = UTM(2,IT(I) ) 5 5 0 GOSUB 1000 5 6 0 XE=X : YE = Y 5 7 0 R=XX-XN 5 8 0 IF YX-YN > R THEN R=YX-YN 5 8 5 AZ(I)=(90.-AZ(I))\*(PI/180 ) 5 9 0 R=R-0.1\*(XX-XN) 6 0 0 X=R\*COS(AZ(I))+UTM (1,IT(I) ) 6 1 0 Y=R\*SIN(AZ(I))+UTM(2,IT(I) ) 6 1 5 X=INT((X-XN)\*XC ) + 175**  6 1 6 **6 2 0 6 3 0 IF Y < 0 THEN GOTO 59 0 6 4 0 IF X > 23 9 THEN GOTO 59 0 6 5 0 IF Y > 63 THEN GOTO 59 0 6 8 0 LINE(XE,YE)-(X,Y ) 7 7 0 NEXT I 771 7 7 2 7 7 3 PRINT "x=";XL 7 7 4 PRINT "y = " ;YL 7 7 6 PRINT "Confidenc e ellips e (ha) " DEFINT I-N** 777 **DIM AZ(3),UTM(2,8),IT(3),A(2,2), B ( 2 ) 77 9 appa 102 0 05\*CP-1.3915\*CP^2)/CP ) 200 5 XN=XX** 2080 **YN=YX** 2100 **IF XN > UTM(1,IT(I) ) THEN XN=UTM( 1 ,IT( I) 214 0 IF YX < UTM(2,IT(I) ) THEN YX = UTM(2,IT(I) 216 0 ) 217 0 ) 219 0 NEXT I** 2195 **IF YC > XC THEN YC=XC IF XC > YC THEN XC=YC Z(1),AZ(2),AZ(3 ) IF ID\$ = "end" THEN GOTO 300 0 PRINT #1,USING "\ \ \ \ \ \ # ### # ### # DATE\$;TIME\$;ID\$; IT(1);AZ(1);IT(2);AZ(2);IT(3);AZ(3 ) 'Code to summarize azimuths and plot CLS:PRI NT "Id is";ID \$ PRINT "Azimuths ";AZ(1);AZ(2);AZ(3 ) LINE (160,0)-(160,63 ) LINE (159,0)-(159,63 ) Y = INT((YX-Y)\*YC) IF X < 160 THEN GOTO 59 0 GOSUB 200 0 PRINT "Location: "** 

2210 2220 **223 0 224 0 A(2,2)=A(2,2)+CI\*C S 225 0 A(1,2)=A(1,2)-CI\*S S**  2260 **A(2,1 ) = A (2,1)-SI\*C S 227 0 B(1)=B(1)+SS\*Z I**  2280 **B(2)=B(2)-CS\*Z I 229 0 NEXT I 230 0 YM=(A(1,1)\*B(2)-A(2,1)\*B(1))/(A(1,1 ) \*A ( 2 231 0**   $2315$  **IN\$**="f" **232 0 IF ABS(XM-XL)/XM < 0.0000 1 AND ABS(YM-YL 233 0 XL=XM:YL=YM 234 0 NI=NI+1 235 0 IF CV\$ = "f" AND NI < 2 0 THEN 207 0 236 0 'Convergenc e achieve d - ge t v c mat 236 5 236 7 237 0 FOR 1=1 TO 3 238 0**  SI=SIN(AZ(I)**) 239 0 CI=COS(AZ(I)) 240 0 DI=SQR((XL-UTM(1,IT(I)))^2+(YL-UTM(2,IT( 241 0 CS=(XL-UTM(1,IT(I)))/(D I**  ^3) **242 0 SS=(YL-UTM(2,IT(I)))/(D I**  ^**3) 243 0 V1=V1+SI\*SS 244 0 V2=V2+CI\*SS+SI\*CS 245 0 V3=V3+CI\*CS 246 0 NEXT I 247 0 V2=V2\*(-0.5 ) 249 0 DI = 1./((V1\*V3-V2^2)\*CP^2 ) 250 0 EA=0.0001\*PI\*5.99\*SQR(DI) 250 5 ON ERROR GOTO 30 0 251 0 RETURN 300 0 CLS 301 0 PRINT "Availabl e memory allows";INT(FRE( 301 1 PRINT "location s t o be store d before " 301 2 PRINT "dumping fil e 'azimth.do ' t o tape " 301 3 PRINT "or t o anothe r computer. " 303 0 END -CI\*UTM(2,IT(I) ) GOTO 220 0 PRINT;EA INPUT "Next";I 780 RETURN X = INT((X-XN)\*XC+175 ) Y = INT((YX-Y)\*YC) LINE(X-1,Y-1)-(X+1,Y+1),1,B F 1030 RETURN ON ERROR GOTO 77 9 NI =0 XL= (UTM(1,IT(1))+UTM(1,IT(2))+UTM(1,IT( 3 )))/3 . YL= (UTM(2,IT(1))+UTM(2,IT(2))+UTM(2,IT( 3 )))/3 . CVS="f"**  2060 IN\$="t" **FOR 1=1 TO 2**  2080  $B(1)=0$ . **FOR J=1 TO 2**   $2100 A(I, J)=0$ . **2110 NEXT NEXT I FOR 1=1 TO 3**  SI=SIN(AZ(I)**) CI =COS(AZ(I)) ZI=SI\*UTM(1,IT(I) ) - IF IN\$ = "f" THEN**  2180 SS=SI **CS = CI GOTO 223 0 DI=SQR((XL-UTM(1,IT(I)))^2+(YL-UTM(2,IT(**   $1))$   $^{\circ}2)$ **SS=(YL-UTM(2,IT(I)))/(DI^3 ) CS= (XL -UTM ( 1,IT(I)))/(DI^3 ) A(1,1)=A(1,1)+SI\*S S , 2 ) -A(2,1)\*A(1,2) ) XM=(B(1)-A(1,2)\*YM)/A(1,1 ) )/YM < 0.0000 1 THEN CV\$="t" ON ERROR GOTO 77 2 V1=0.:V2=0.:V3=0 . I)))^2 ) 0)/47 )**